# Package 'pchc'

July 6, 2020

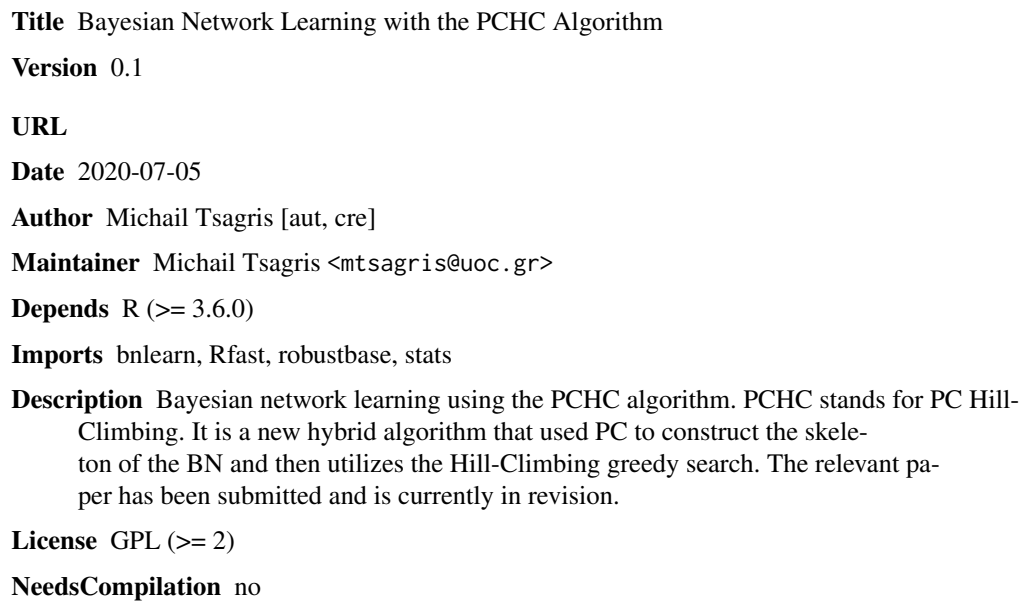

Repository CRAN

<span id="page-0-0"></span>Type Package

Date/Publication 2020-07-06 16:30:03 UTC

# R topics documented:

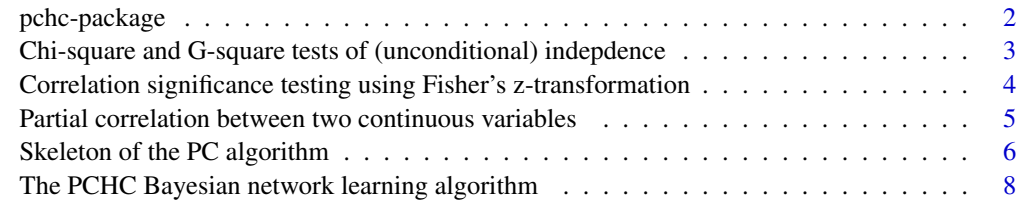

 $\blacksquare$ 

#### Description

Bayesian network learning with the PCHC algorithm. PCHC stands for PC Hill-Climbing. It is a new hybrid algorithm that used PC to construct the skeleton of the BN and then utilizes the Hill-Climbing greedy search. The relevant paper has been submitted and is currently in revision.

# Details

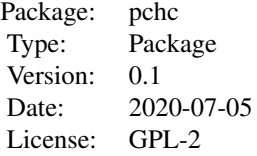

#### **Maintainers**

Michail Tsagris <mtsagris@uoc.gr>

# Author(s)

Michail Tsagris <mtsagris@uoc.gr>.

# References

Spirtes P., Glymour C. and Scheines R. (2001). Causation, Prediction, and Search. The MIT Press, Cambridge, MA, USA, 3nd edition.

Tsamardinos I., Borboudakis G. (2010) Permutation Testing Improves Bayesian Network Learning. In Machine Learning and Knowledge Discovery in Databases. ECML PKDD 2010. 322-337.

Tsamardinos I., Brown E.L. and Aliferis F.C. (2006). The max-min hill-climbing Bayesian network structure learning algorithm. Machine learning 65(1):31-78.

Tsagris M. (2017). Conditional independence test for categorical data using Poisson log-linear model. Journal of Data Science, 15(2):347-356.

Borboudakis G. and Tsamardinos I. (2019). Forward-backward selection with early dropping. Journal of Machine Learning Research, 20(8): 1-39.

<span id="page-2-0"></span>Chi-square and G-square tests of (unconditional) indepdence *Chi-square and G-square tests of (unconditional) indepdence*

#### Description

Chi-square and G-square tests of (unconditional) indepdence.

# Usage

 $cat.test(x, y, logged = FALSE)$ 

# Arguments

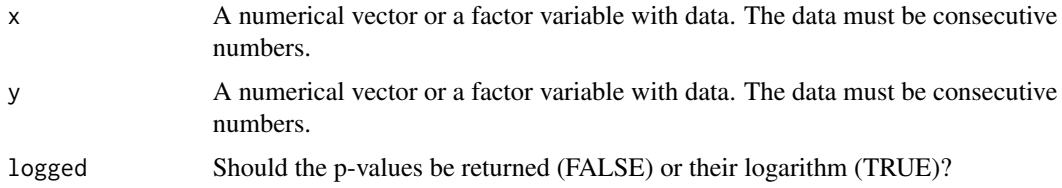

# Details

The function calculates the test statistic of the  $\chi^2$  and the  $G^2$  tests of unconditional independence between x and y. x and y need not be numerical vectors like in [g2Test](#page-0-0). This function is more close to the spirit of MASS' [loglm](#page-0-0) function which calculates both statistics using Poisson log-linear models (Tsagris, 2017).

# Value

A matrix with two rows. In each row the X2 or G2 test statistic, its p-value and the degrees of freedom are returned.

# Author(s)

Michail Tsagris

R implementation and documentation: Michail Tsagris <mtsagris@uoc.gr>.

#### References

Tsagris M. (2017). Conditional independence test for categorical data using Poisson log-linear model. Journal of Data Science, 15(2):347-356.

# See Also

[cortest,](#page-3-1)[pc.skel](#page-0-0)

# Examples

```
x <- rbinom(100, 3, 0.5)
y <- rbinom(100, 2, 0.5)
```
Correlation significance testing using Fisher's z-transformation *Correlation significance testing using Fisher's z-transformation*

#### <span id="page-3-1"></span>Description

Correlation significance testing using Fisher's z-transformation.

# Usage

cortest(y, x, rho =  $0$ , a =  $0.05$ )

# Arguments

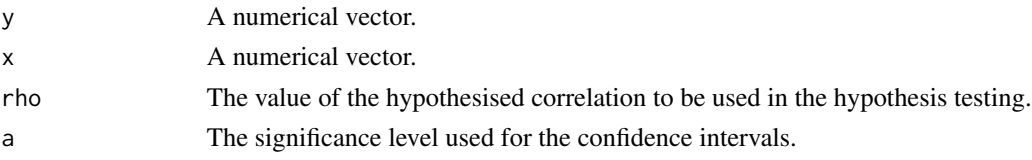

# Details

The function uses the built-in function "cor" which is very fast, then computes a confidence interval and produces a p-value for the hypothesis test.

# Value

A vector with 5 numbers; the correlation, the p-value for the hypothesis test that each of them is equal to "rho", the test statistic and the \$a/2%\$ lower and upper confidence limits.

# Author(s)

Michail Tsagris

R implementation and documentation: Michail Tsagris <mtsagris@uoc.gr>.

# See Also

[pcor](#page-4-1)

```
x \leftarrow rcauchy(60)
y \le - rnorm(60)
cortest(y, x)
```
<span id="page-3-0"></span>

<span id="page-4-0"></span>Partial correlation between two continuous variables *Partial correlation*

# <span id="page-4-1"></span>Description

Partial correlation between two continuous variables when a correlation matrix is given.

# Usage

pcor(R, indx, indy, indz, n)

#### Arguments

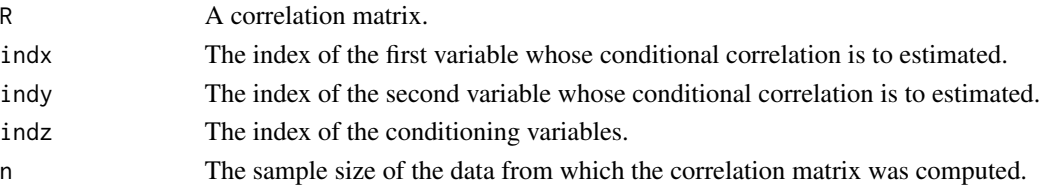

# Details

Given a correlation matrix the function will caclulate the partial correlation between variables indx and indy conditioning on variable(s) indz and will return the logarithm of the p-value.

# Value

The logged p-value for the test of no partial correlation.

# Author(s)

Michail Tsagris

R implementation and documentation: Michail Tsagris <mtsagris@uoc.gr>

#### See Also

[pc.skel](#page-0-0)

```
y <- as.matrix( iris[, 1:2] )
z <- cbind(1, iris[, 3] )
er \le resid( .lm.fit(z, y) )
r <- cor(er)[1, 2]
z \le -0.5 * log( (1 + r) / (1 - r) ) * sqrt( 150 - 1 - 3 )log(2) + pt(abs(z), 150 - 1 - 3, lower.tail = FALSE, log.p = TRUE)r <- cor(iris[, 1:3])
pcor(r, 1,2, 3, 150)
```
<span id="page-5-0"></span>Skeleton of the PC algorithm

*The skeleton of a Bayesian network produced by the PC algorithm*

# <span id="page-5-1"></span>Description

The skeleton of a Bayesian network produced by the PC algorithm.

# Usage

pchc.skel(x, method = "pearson", alpha = 0.05, ini.stat = NULL, ini.pvalue = NULL)

### Arguments

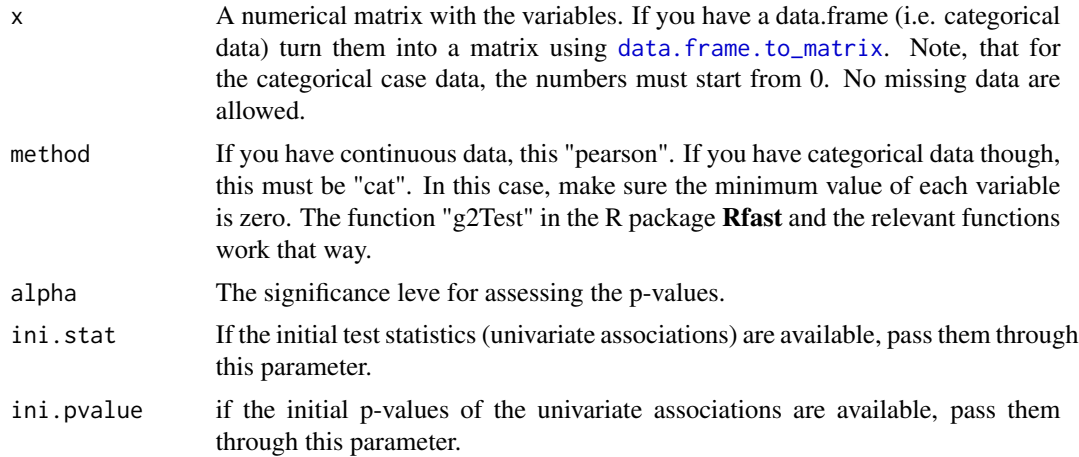

# Details

The PC algorithm as proposed by Spirtes et al. (2000) is implemented. The variables must be either continuous or categorical, only. The skeleton of the PC algorithm is order independent, since we are using the third heuristic (Spirte et al., 2000, pg. 90). At every stage of the algorithm use the pairs which are least statistically associated. The conditioning set consists of variables which are most statistically associated with each other of the pair of variables.

For example, for the pair  $(X, Y)$  there can be two conditioning sets for example  $(Z1, Z2)$  and  $(W1, Y2)$ W2). All p-values and test statistics and degrees of freedom have been computed at the first step of the algorithm. Take the p-values between  $(Z1, Z2)$  and  $(X, Y)$  and between  $(Z1, Z2)$  and  $(X, Y)$ Y). The conditioning set with the minimum p-value is used first. If the minimum p-values are the same, use the second lowest p-value. If the unlikely, but not impossible, event of all p-values being the same, the test statistic divided by the degrees of freedom is used as a means of choosing which conditioning set is to be used first.

If two or more p-values are below the machine epsilon (.Machine\$double.eps which is equal to 2.220446e-16), all of them are set to 0. To make the comparison or the ordering feasible we use the logarithm of p-value. Hence, the logarithm of the p-values is always calculated and used.

# <span id="page-6-0"></span>Skeleton of the PC algorithm 7

In the case of the  $G<sup>2</sup>$  test of independence (for categorical data) with no permutations, we have incorporated a rule of thumb. If the number of samples is at least 5 times the number of the parameters to be estimated, the test is performed, otherwise, independence is not rejected according to Tsamardinos et al. (2006). We have modified it so that it calculates the p-value using permutations.

# Value

A list including:

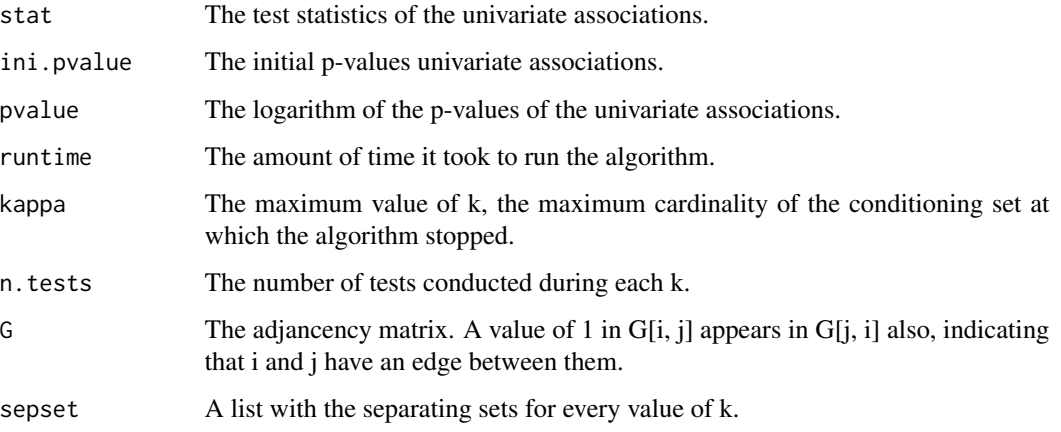

# Author(s)

Michail Tsagris

R implementation and documentation: Michail Tsagris <mtsagris@uoc.gr>.

#### References

Spirtes P., Glymour C. and Scheines R. (2001). Causation, Prediction, and Search. The MIT Press, Cambridge, MA, USA, 3nd edition.

Tsamardinos I., Borboudakis G. (2010) Permutation Testing Improves Bayesian Network Learning. In Machine Learning and Knowledge Discovery in Databases. ECML PKDD 2010. 322-337.

# See Also

[pchc](#page-7-1)

```
# simulate a dataset with continuous data
x \le - matrix( rnorm(200 * 50, 1, 100), nrow = 200)
a \leftarrow pche.skel(x)
```
<span id="page-7-0"></span>The PCHC Bayesian network learning algorithm *The PCHC Bayesian network learning algorithm*

# <span id="page-7-1"></span>Description

The PCHC Bayesian network learning algorithm.

# Usage

```
pchc(x, method = "pearson", alpha = 0.05, ini.stat = NULL,ini.pvalue = NULL, restart = 10, score = "bge", blacklist = NULL, whitelist = NULL)
```
# Arguments

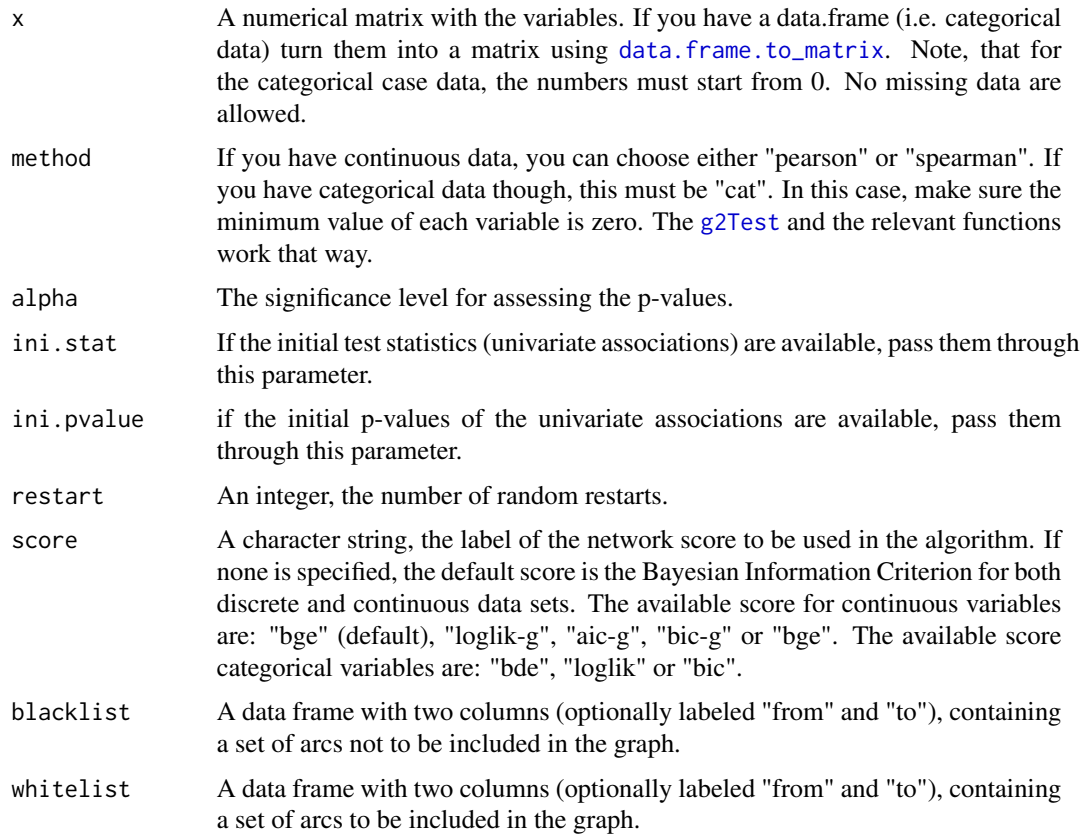

# Details

The PC algorithm as proposed by Spirtes et al. (2000) is first implemented followed by a scoring phase, such as hill climbing.

# <span id="page-8-0"></span>Value

A list including:

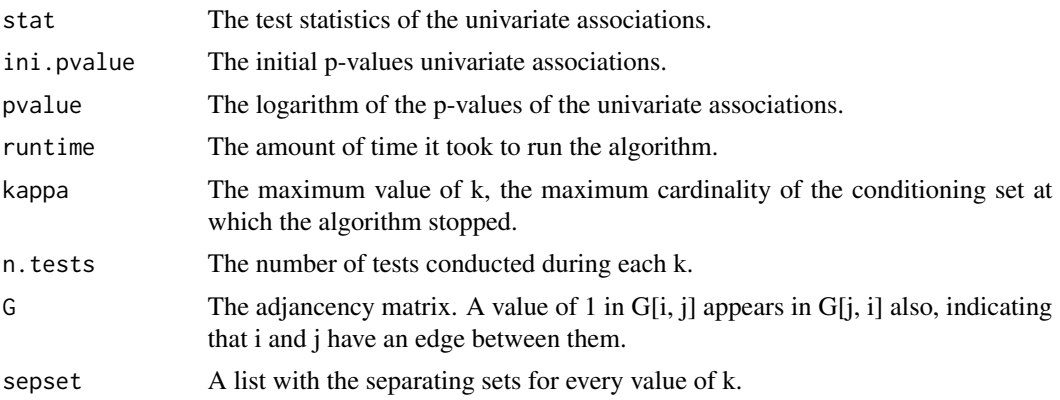

# Author(s)

Michail Tsagris

R implementation and documentation: Michail Tsagris <mtsagris@uoc.gr>.

# References

Spirtes P., Glymour C. and Scheines R. (2001). Causation, Prediction, and Search. The MIT Press, Cambridge, MA, USA, 3nd edition.

Tsamardinos I., Borboudakis G. (2010) Permutation Testing Improves Bayesian Network Learning. In Machine Learning and Knowledge Discovery in Databases. ECML PKDD 2010. 322-337.

Tsamardinos I., Brown E.L. and Aliferis F.C. (2006). The max-min hill-climbing Bayesian network structure learning algorithm. Machine learning 65(1):31-78.

# See Also

[pchc.skel](#page-5-1)

```
# simulate a dataset with continuous data
x \le - matrix( rnorm(200 * 50, 1, 10), nrow = 200)
a \leftarrow \text{pchc}(x)
```
# <span id="page-9-0"></span>Index

∗ Conditioning set Partial correlation between two continuous variables, [5](#page-4-0) ∗ G^2 test of conditional independence Chi-square and G-square tests of (unconditional) indepdence, [3](#page-2-0) ∗ Partial correlation Partial correlation between two continuous variables, [5](#page-4-0) cat.tests *(*Chi-square and G-square tests of (unconditional) indepdence*)*, [3](#page-2-0) Chi-square and G-square tests of (unconditional) indepdence, [3](#page-2-0) Correlation significance testing using Fisher's z-transformation, [4](#page-3-0) cortest, *[3](#page-2-0)* cortest *(*Correlation significance testing using Fisher's z-transformation*)*, [4](#page-3-0) data.frame.to\_matrix, *[6](#page-5-0)*, *[8](#page-7-0)* g2Test, *[3](#page-2-0)*, *[8](#page-7-0)* loglm, *[3](#page-2-0)* Partial correlation between two continuous variables, [5](#page-4-0) pc.skel, *[3](#page-2-0)*, *[5](#page-4-0)* pchc, *[7](#page-6-0)* pchc *(*The PCHC Bayesian network learning algorithm*)*, [8](#page-7-0) pchc-package, [2](#page-1-0) pchc.skel, *[9](#page-8-0)* pchc.skel *(*Skeleton of the PC algorithm*)*, [6](#page-5-0) pcor, *[4](#page-3-0)* pcor *(*Partial correlation between two continuous variables*)*, [5](#page-4-0)

Skeleton of the PC algorithm, [6](#page-5-0)

The PCHC Bayesian network learning algorithm, [8](#page-7-0)